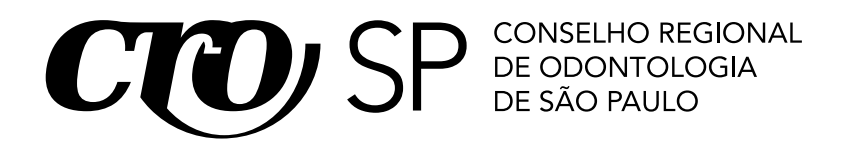

SELECÃO PÚBLICA

# **006. Prova Objetiva**

Analista de Suporte

- � Você recebeu sua folha de respostas e este caderno contendo 60 questões objetivas.
- � Confira seus dados impressos na capa deste caderno e na folha de respostas.
- � Quando for permitido abrir o caderno, verifique se está completo ou se apresenta imperfeições. Caso haja algum problema, informe ao fiscal da sala.
- � Leia cuidadosamente todas as questões e escolha a resposta que você considera correta.
- � Marque, na folha de respostas, com caneta de tinta azul ou preta, a letra correspondente à alternativa que você escolheu.
- � A duração da prova é de 3 horas e 30 minutos, já incluído o tempo para o preenchimento da folha de respostas.
- � Só será permitida a saída definitiva da sala e do prédio após transcorridos 75% do tempo de duração da prova.
- � Ao sair, você entregará ao fiscal a folha de respostas e este caderno, podendo levar apenas o rascunho de gabarito, localizado em sua carteira, para futura conferência.
- � Até que você saia do prédio, todas as proibições e orientações continuam válidas.

Aguarde a ordem do fiscal para abrir este caderno de questões.

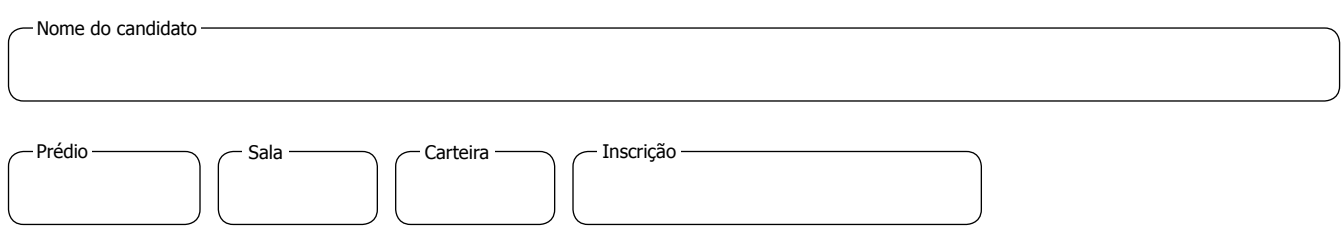

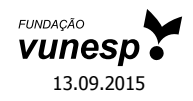

## **conhecimentos Gerais**

### **Língua Portuguesa**

Leia o texto para responder às questões de números **01** a **08.**

Das musas, entidades mitológicas da Grécia Antiga, dizia-se que eram capazes de inspirar criações artísticas e científicas. Mulheres belas, talentosas e descendentes diretas de Zeus já foram homenageadas por Shakespeare, Dante e Rafael.

Pois a musa inspiradora de Felipe Alves Elias tinha 15 m de comprimento e 6 m de altura, pesava até sete toneladas e estaria, hoje, com idade bem avançada: 145 milhões de anos. Funcionário do Museu de Zoologia da USP, Felipe leva tatuado no braço um crânio de espinossauro e é um paleoartista. Ele diz: "Faço a representação visual de uma hipótese paleontológica sobre a anatomia, a aparência ou a ecologia das espécies fósseis." Apesar da explicação complicada, todos já devem ter visto obras de paleoartistas em livros didáticos, exposições ou filmes. O trabalho deles, contudo, não aparece nos *Flintstones* ou no *Jurassic World – O Mundo dos Dinossauros*.

"A paleoarte tem como função a divulgação científíca", diz Ariel Milani, um dos grandes estudiosos da área no Brasil. "No cinema, é entretenimento. Visualmente é lindo, mas tudo ali é uma grande liberdade artística". Ao dizer isso, ele jura que não é dor de cotovelo. Pioneiro da paleoarte no Brasil, Ariel desenha dinossauros há quase 20 anos e atualmente faz doutorado na Unicamp. Ele afirma: "Meu trabalho tenta formalizar a paleoarte dentro das ciências biológicas. O problema é que as pessoas não entendem o limite entre arte e ciência. Para os cientistas, somos artistas; para os artistas, somos cientistas."

Para estimular o crescimento da área no país, anualmente a Paleo SP – reunião anual da Sociedade Brasileira de Paleontologia – organiza um concurso de paleoarte. O próximo evento está marcado para dezembro e Ariel será o juiz técnico, por isso sugere alguns macetes que podem levar os aspirantes à vitória. "O dinossauro não pode ser magnífico, se estiver andando em cima da grama, está errado. A grama só surgiu depois dos dinossauros.Também não pode colocar um T-Rex ao lado de um dinossauro do período Triássico."

(*Revista da Folha*, junho de 2015. Adaptado)

- **01.** A afirmação de Felipe Elias, no segundo parágrafo, está corretamente reproduzida em:
	- (A) Felipe inspira-se nas musas gregas para representar graficamente as espécies dos dinossauros.
	- (B) O paleoartista baseia-se nos recursos da criatividade para desenhar os fósseis primitivos.
	- (C) Felipe faz a representação gráfica de como os cientistas imaginam que tenham sido os animais.
	- (D) Felipe seleciona as melhores criações das musas presentes nas obras de pintores e de escritores.
	- (E) O paleoartista copia os desenhos das espécies fósseis encontrados nas obras dos artistas.
- **02.** Segundo o texto, a paleoarte tem por objetivo
	- (A) fazer com que as pessoas se encantem com todos os tipos de fósseis.
	- (B) cooperar com a criação de filmes sobre a trajetória dos dinossauros.
	- (C) garantir que as produções cinematográficas sejam fiéis às ciências.
	- (D) difundir cientificamente os dados relativos ao estudo dos fósseis.
	- (E) promover junto com cineastas o entretenimento do público.
- **03.** Assinale a passagem do texto em que se evidencia a incompreensão acerca da atividade do paleoartista.
	- (A) "Faço a representação visual de uma hipótese paleontológica sobre a anatomia..."
	- (B) "Visualmente é lindo, mas tudo ali é uma grande liberdade artística".
	- (C) "... todos já devem ter visto obras de paleoartistas em livros didáticos, exposições ou filmes."
	- (D) "Meu trabalho tenta formalizar a paleoarte dentro das ciências biológicas."
	- (E) "Para os cientistas, somos artistas; para os artistas, somos cientistas."
- **04.** No enunciado Com a paleoarte, os estudiosos [*predispor-se*] à divulgação científica; já com o cinema, todos [*entreter-se*]*.* Visualmente é lindo, mas ali, desenhos, efeitos especiais, tudo [*decorrer*] de uma grande liberdade artística". – os verbos destacados, respectivamente, quanto à conjugação e à concordância, assumem emprego correto em:
	- (A) predispõem-se; se entreteem; decorrem.
	- (B) predispõe-se; se entretém; decorriam.
	- (C) predispõem-se; se entretêm; decorre.
	- (D) predispõem-se; se entretem; decorrem.
	- (E) predispõe-se; se entretêm; decorrem.

**05.** Assinale a alternativa que completa, correta e respectivamente, quanto ao uso ou não do acento indicativo da crase, as lacunas dos enunciados a seguir.

Os artistas dedicam-se \_\_\_ musas para se inspirarem. Não se pode colocar um T- Rex junto \_\_ um tiranossauro do Triássico.

Tudo ali se assemelha \_\_\_\_ uma grande liberdade artística.

- (A) às … a … a
- (B) às … à … à
- (C) às … a … à
- (D) as … a … a
- (E) as … à … a
- **06.** Nas frases Dante, Rafael e Shakespeare homenagearam **as mulheres talentosas** – e – Ariel sugere **aos aspirantes** alguns macetes que podem levá-los à vitória. – a substituição dos termos em destaque por um pronome pessoal está respectivamente correta, de acordo com a modalidade- -padrão, em:
	- (A) Dante, Rafael e Shakespeare homenagearam-nas. / Ariel sugere-os alguns macetes que podem levá-los à vitória.
	- (B) Dante, Rafael e Shakespeare homenagearam-nas. / Ariel sugere-lhes alguns macetes que podem levá-los à vitória.
	- (C) Dante, Rafael e Shakespeare homenagearam elas. / Ariel sugere-nos alguns macetes que podem levá-los à vitória.
	- (D) Dante, Rafael e Shakespeare homenagearam-lhes. / Ariel sugere-lhes alguns macetes que podem levá-los à vitória.
	- (E) Dante, Rafael e Shakespeare homenagearam-las. / Ariel sugere-los alguns macetes que podem levá-los à vitória.
- **07.** Substituindo-se a conjunção **contudo** em O trabalho deles, **contudo**, não aparece nos *Flintstones* ou no *Jurassic World – O Mundo dos Dinossauros*. – a frase permanece com o mesmo sentido em:
	- (A) O trabalho deles, desse modo, não aparece nos *Flintstones* ou no *Jurassic World – O Mundo dos Dinossauros.*
	- (B) O trabalho deles, portanto, não aparece nos *Flintstones* ou no *Jurassic World – O Mundo dos Dinossauros.*
	- (C) O trabalho deles, consequentemente, não aparece nos *Flintstones* ou no *Jurassic World – O Mundo dos Dinossauros.*
	- (D) O trabalho deles, logo, não aparece nos *Flintstones* ou no *Jurassic World – O Mundo dos Dinossauros.*
	- (E) O trabalho deles, porém, não aparece nos *Flintstones* ou no *Jurassic World – O Mundo dos Dinossauros.*
- **08.** Assinale a alternativa que substitui, corretamente, quanto ao sentido, as expressões destacadas em – Das musas, entidades mitológicas da Grécia Antiga, dizia-se que eram **capazes de** inspirar criações artísticas e científicas. – e – Ao dizer isso, ele jura que não é **dor de cotovelo***.*
	- (A) decididas a; displicência.
	- (B) voltadas a; remorso.
	- (C) avessas a; ressentimento.
	- (D) suscetíveis de; despeito.
	- (E) cientes de; indiferença.

Para responder às questões de números **09** e **10,** leia os quadrinhos.

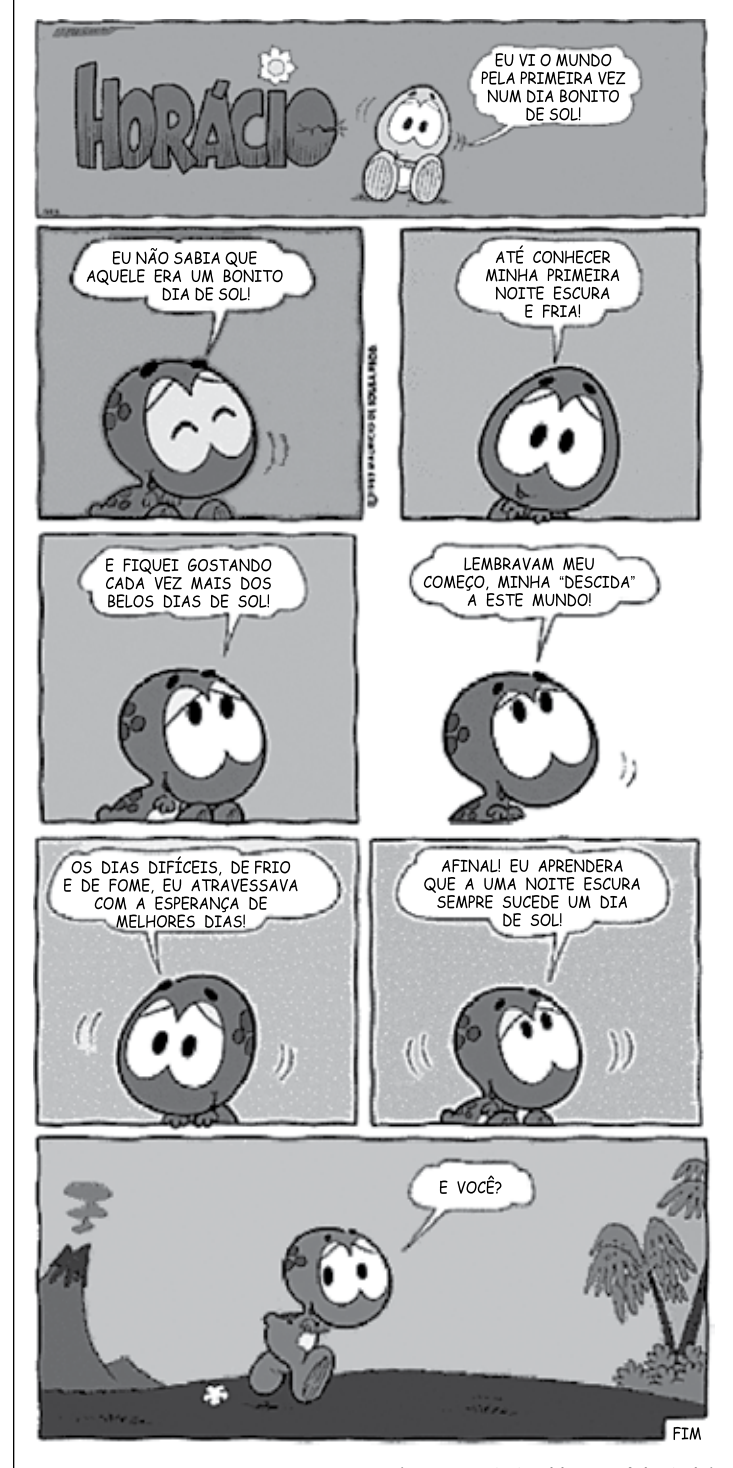

CROD1401/006-AnalistaSuporte 4

<sup>(</sup>www.escute.tumblr.com. Adaptado)

- **09.** Pode-se afirmar que o personagem Horácio
	- (A) acumulou experiências diante dos percalcos para poder vislumbrar perspectivas mais promissoras.
	- (B) sucumbiu às vicissitudes da vida, deixando-se levar pelos momentos difíceis por que passava.
	- (C) viveu intensamente os dias alegres de sol e não se preocupou com o que poderia lhe acontecer no futuro.
	- (D) reconheceu que os perigos das noites escuras impediam-no de explorar devidamente os dias de sol.
	- (E) manifestou inquietações com o fato de não poder aproveitar os benefícios dos dias de sol.
- **10.** A frase do penúltimo quadrinho, em nova versão, apresenta regência correta, de acordo com a norma-padrão, em
	- (A) Afinal, estou convencido que uma noite escura sobrepõe-se a um dia de sol.
	- (B) Afinal, estou convicto de que uma noite escura antecede um dia de sol.
	- (C) Afinal, estou consciente de que um dia de sol antecipa-se uma noite escura.
	- (D) Afinal, estou ciente que um dia de sol precede a uma noite escura.
	- (E) Afinal, estou certo de que um dia de sol segue-se uma noite escura.

## **MATEMÁTICA**

- **11.** Uma professora de artes decidiu, no último dia de aula, organizar os potes de tinta que sobraram do ano letivo. Ela dispõe de 91 potes de cor amarela, 78 de cor branca e 52 de cor vermelha e pretende distribuí-los em caixas, de maneira que cada caixa tenha potes de uma mesma cor e que todas as caixas tenham o mesmo número de potes. O menor número de caixas que ela necessitará para os potes de cor branca é igual a
	- (A) 3.
	- (B) 6.
	- (C) 9.
	- (D) 12.
	- (E) 13.
- **12.** Na semana que disputaria a final de um campeonato de futebol, Renato treinou muitos pênaltis. Na segunda-feira, de cada 5 pênaltis batidos, Renato acertou 4. Considerando os dias em que treinou nessa semana, de cada 9 pênaltis batidos, Renato acertou 7. Se na segunda-feira Renato bateu 50 pênaltis e nos outros dias da semana em que ele treinou, no total, ele acertou 471, o número total de pênaltis cobrados por Renato em seu treinamento foi
	- (A) 603.
	- (B) 619.
	- (C) 635.
	- (D) 657.
	- (E) 671.
- **13.** Uma epidemia de gripe atingiu 20% dos alunos de uma escola. Sabendo-se que 14 meninas contraíram a gripe e que 75% dos alunos que contraíram eram meninos, pode-se calcular corretamente que o total de alunos dessa escola é
	- (A) 240.
	- (B) 260.
	- (C) 280.
	- (D) 300.
	- (E) 320.
- **14.** Cinco máquinas, todas de igual eficiência, funcionando 8 horas por dia, produzem 600 peças por dia. O número de peças que serão produzidas por 12 dessas máquinas, funcionando 10 horas por dia, durante 5 dias, será igual a
	- (A) 1800.
	- (B) 3600.
	- (C) 5400.
	- (D) 7200.
	- (E) 9000.
- **15.** Uma escola promoveu uma festa para arrecadar fundos **RASC U NHO** para uma instituição que ajuda crianças em situação de risco. O ingresso cobrado dos adultos custou R\$ 20,00 e das crianças, R\$ 10,00. O número de adultos nessa festa foi cinco vezes maior que o número de crianças e o total arrecadado com os ingressos foi R\$ 11.330,00. A diferença entre adultos e crianças nessa festa foi igual a
	- (A) 412.
	- (B) 436.
	- (C) 456.
	- (D) 472.
	- (E) 492.
- **16.** A figura mostra um hexágono regular e um triângulo sombreado com vértices nos pontos médios de três lados do hexágono.

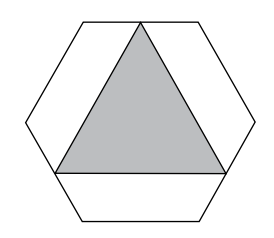

Se o lado desse hexágono mede 4 cm, a área do triângulo, em cm<sup>2</sup>, vale

- (A)  $3\sqrt{3}$ .
- (B)  $4\sqrt{2}$ .
- (C)  $6\sqrt{3}$ .
- (D)  $8\sqrt{2}$ .
- $(E) 9\sqrt{3}$ .
- **17.** Gabriel vendeu um carro para seu irmão por R\$ 12.600,00. Como seu irmão não tinha todo o dinheiro disponível, ficou combinado que ele pagaria uma primeira parcela no ato da compra e que, quando pudesse, pagaria o saldo devedor com juros simples de 2% ao mês. Após 5 meses, Gabriel recebeu de seu irmão o restante da dívida, com os juros devidos, e o valor recebido nessa ocasião acabou por ser o mesmo valor recebido na primeira parcela, ou seja,
	- (A) R\$ 6.450,00.
	- (B) R\$ 6.500,00.
	- (C) R\$ 6.600,00.
	- (D) R\$ 6.615,00.
	- (E) R\$ 6.930,00.

**18.** Marcelo fez uma viagem na qual percorreu um trecho de | **RASCUNHO** carro e um trecho de bicicleta. O trecho percorrido de carro é sete vezes maior que o percorrido de bicicleta. Marcelo pedalou por três sétimos do tempo total de viagem. Sendo a velocidade média de cada trecho a razão entre a distância percorrida no trecho e o tempo para percorrê- -lo, a razão entre as velocidades médias de carro e de bicicleta é igual a

(A) 5.

- (B) 5,25.
- (C) 5,5.
- (D) 5,75.
- (E) 6.
- **19.** Mariana, Letícia e Rafaela organizaram os livros da biblioteca escolar. No total, elas catalogaram e etiquetaram 357 livros. Mariana trabalhou por 7 horas e vinte minutos; Letícia, que organizou 116 livros, trabalhou uma hora a menos que Rafaela. Para organizar cada livro, essas meninas utilizaram sempre o mesmo tempo, o que permite concluir que Rafaela trabalhou a mais que Mariana um tempo, em minutos, igual a

(A) 66.

- (B) 72.
- (C) 78.
- (D) 84.
- (E) 90.
- **20.** Um reservatório de água na forma de paralelepípedo possui por dimensões internas 2 m de largura, 1 m de comprimento e 1 m de altura. No momento em que o reservatório se encontrava com 800 litros, foi aberta uma torneira com vazão de 2 litros por segundo para abastecê-lo. Ao mesmo tempo, uma torneira com vazão 500 mililitros por segundo começou a drenar água do reservatório. O tempo, em minutos, que levará para esse reservatório encher completamente será, aproximadamente, igual a
	- (A) 13,3.
	- (B) 14,4.
	- (C) 15,5.
	- (D) 16,6.
	- (E) 17,7.

### **ATUAL IDADES**

**21.** "Quando o México envia suas pessoas para os EUA, ele não envia as melhores. Ele envia pessoas com muitos problemas. E elas trazem esses problemas para cá. Elas trazem drogas, trazem crime. São estupradores."

(UOL, 11.07.15. Disponível em: <http://goo.gl/gvVF8R>. Adaptado)

A autoria da frase é de

- (A) Condoleezza Rice, ex-secretária de Estado dos EUA.
- (B) Jeb Bush, pré-candidato à presidência dos EUA.
- (C) Donald Trump, pré-candidato à presidência dos EUA.
- (D) Hillary Clinton, pré-candidata à presidência dos EUA.
- (E) Barack Obama, atual presidente dos EUA.
- **22.** Estados Unidos e Cuba vão formalizar, nesta segunda- -feira (20 de julho), o restabelecimento de suas relações diplomáticas com a reabertura de embaixadas em Washington e Havana, um passo definitivo que encerra mais de meio século de ruptura e desconfiança.

(G1, 19.07.15. Disponível em: <http://goo.gl/ugBqrv>. Adaptado)

Entre as pendências na reaproximação dos dois países, está

- (A) a restrição imposta à circulação de diplomatas dos dois países em território estrangeiro.
- (B) o impedimento das remessas de dinheiro entre os dois países.
- (C) a proibição de viagens de cidadãos dos EUA à Cuba.
- (D) o bloqueio econômico imposto pelos EUA à Cuba.
- (E) a suspensão da participação de Cuba nos organismos internacionais como a ONU.
- **23.** A Câmara dos Deputados aprovou, na madrugada desta quinta-feira (2 de julho), em primeiro turno, a redução da maioridade penal de 18 para 16 anos para crimes hediondos, homicídio doloso e lesão corporal seguida de morte. O texto "mais brando" votado nessa sessão foi considerado uma "pedalada regimental" do presidente da Câmara, Eduardo Cunha (PMDB-RJ), para reverter a rejeição da proposta no dia anterior.

(UOL, 02.07.15. Disponível em: <http://goo.gl/sDIuXR>. Adaptado)

Em relação aos projetos sobre a redução da maioridade penal, o que mudou entre uma votação e outra foi

- (A) a possibilidade de oferecer medidas socioeducativas a todos os jovens apreendidos, mesmo aos menores de 16 anos.
- (B) a proposta de se considerar a idade de jovens entre 16 e 18 anos como atenuante no momento do julgamento.
- (C) a renúncia a uma punição generalizada a todos os jovens infratores, que só poderão ser julgados por crimes cometidos a partir dos 14 anos.
- (D) a limitação da punição aos jovens infratores apenas em caso de reincidência, estabelecendo medidas socioeducativas para a primeira apreensão.
- (E) a retirada de tráfico de drogas, de terrorismo e de roubo qualificado do rol de crimes que fariam o jovem responder como um adulto.

### **24.** *Divididos, gregos decidem seu futuro neste domingo*

A jovem grega Nicoleta Sopasi, 26, circulava pelo centro de Atenas neste sábado (4) quando foi parada pela reportagem. Afinal, vai votar *Oxi* (não) ou *Nai* (sim) no plebiscito deste domingo (5 de julho)? "Não me decidi ainda. Não sei o que vai acontecer seja qual for o resultado", respondeu Nicoleta. O plebiscito sobre a negociação com os credores internacionais parece confuso para os gregos, mas há uma única certeza nas ruas: seja qual for o resultado, o futuro econômico do país será sombrio.

> (*Folha de S.Paulo*, 05.07.15. Disponível em: <http://goo.gl/KJf2R5>. Adaptado)

No plebiscito mencionado no texto, venceu

- (A) o sim, o que garantiu a permanência da Grécia na zona do Euro e na União Europeia.
- (B) o não, por meio do qual os gregos rejeitaram a proposta feita pelos credores.
- (C) o não, representando o desejo dos gregos de ampliarem as medidas de austeridade.
- (D) o sim, o que implicou em redução imediata dos salários e das aposentadorias.
- (E) o não, o que levou a Grécia a sair imediatamente da zona do Euro e da União Europeia.
- **25.** Deflagrada no fim de março e com origem em uma carta anônima entregue num envelope pardo, a Operação Zelotes da Polícia Federal investiga um grande esquema de corrupção.

(Folha de S.Paulo, 1<sup>o</sup>.04.15. Disponível em: <http://goo.gl/y3u92i>. Adaptado)

A Operação Zelotes investiga

- (A) fraudes em licitações públicas.
- (B) um esquema de sonegação fiscal.
- (C) caixa 2 para financiamento de campanhas políticas.
- (D) a prática de lavagem de dinheiro em paraísos fiscais.
- (E) o superfaturamento de obras de grandes empreiteiras.

## **Raciocínio Lógico**

- **26.** Zeca, Pedro, Daniela e Isabel seguem rigorosamente os seguintes hábitos:
	- I. Se Pedro vai ao teatro, então Isabel estuda.
	- II. Se Zeca estuda, então Daniela limpa a casa.
	- III. Se chove, Isabel não estuda.
	- IV. Aos domingos, Isabel estuda ou Zeca estuda.

Sabe-se, com certeza, que, neste último domingo, choveu. Pode-se concluir corretamente que

- (A) Daniela limpou a casa, e Pedro não foi ao teatro.
- (B) Zeca estudou, e Pedro foi ao teatro.
- (C) Daniela não limpou a casa, e Zeca não estudou.
- (D) Daniela não limpou a casa, e Pedro não foi ao teatro.
- (E) Pedro foi ao teatro, e Zeca não estudou.
- **27.** Numa festa na casa do Sr. Osório, compareceram três moças: Mariana, Joana e Silvana, cada uma delas com o seu namorado. Seus namorados chamam-se Pedro, Antônio e Caio, não necessariamente nessa ordem. Cada um deles namora uma única dessas moças. Durante a festa, o Sr. Osório ficou sabendo que as moças gostam de maçã, abacaxi e goiaba, também não necessariamente nessa ordem. Cada uma delas gosta de uma única dessas frutas. Depois da festa, o Sr. Osório se deu conta de que estava confuso sobre quem era namorado de quem, e qual moça gostava de qual fruta. Tentando lembrar, acabou concluindo, com certeza, que
	- I. Mariana não gosta de abacaxi e não é a namorada de Antônio.
	- II. O namorado de Silvana vive discutindo com Pedro.
	- III. Pedro não namoraria alguém que não gostasse de abacaxi.
	- IV. A namorada de Antônio gosta de goiaba.

Com base nessas informações, o Sr. Osório pôde deduzir corretamente que

- (A) Mariana gosta de goiaba, e Caio é namorado de Joana.
- (B) Joana gosta de abacaxi, e Pedro é namorado de Silvana.
- (C) Joana gosta de maçã, e Antônio é namorado de Silvana.
- (D) Silvana gosta de goiaba, e Caio é namorado de Mariana.
- (E) Silvana gosta de maçã, e Antônio é namorado de Joana.
- **28.** Na eleição para presidente do Grêmio de uma escola, participaram 590 alunos. Os candidatos inscritos eram apenas três: Aldo, Bruno e Carlos. Sabe-se que Aldo obteve exatamente 70 votos a mais do que Carlos. Carlos, por sua vez, recebeu exatamente a metade do número de votos de Bruno. Levando-se em conta que não houve votos brancos nem nulos, pode-se concluir corretamente que
	- (A) Bruno teve 100 votos a menos do que Aldo.
	- (B) Aldo teve 30 votos a mais do que Bruno.
	- (C) Bruno ganhou a eleição com 60 votos a mais do que Aldo.
	- (D) Aldo ganhou a eleição com 60 votos a mais do que Bruno.
	- (E) Carlos teve 200 votos a menos do que Bruno.
- **29.** Cada uma das duas sequências seguintes possui um padrão de formação:
	- $(1, 3, 5, 7, ...)$

 $(0, 2, 4, 6, ...)$ 

A soma do milésimo termo da primeira sequência com o centésimo termo da segunda sequência é igual a

- (A) 1019.
- (B) 1947.
- (C) 1985.
- (D) 2033.
- (E) 2197.
- **30.** Artur, Breno e Ciro estavam brincando sozinhos em casa. À tarde, quando sua mãe, dona Maricota, chegou, encontrou o seu belo vaso de cristal quebrado em mil pedaços. Muito brava, perguntou aos três sobre quem havia sido o culpado.

Eis a resposta de cada um dos meninos:

Artur: "Não foi o Breno!" Breno: "Artur está dizendo a verdade." Ciro: "Não foi o Artur!"

Dona Maricota sabe que um dos meninos sempre mente e os outros dois sempre falam a verdade. Sendo assim, pôde concluir corretamente que

- (A) Artur mentiu, e Breno quebrou o vaso.
- (B) Ciro mentiu, e Artur quebrou o vaso.
- (C) Breno mentiu, e Artur quebrou o vaso.
- (D) Breno mentiu, e Ciro quebrou o vaso.
- (E) Artur mentiu, e Ciro quebrou o vaso.

# **conhecimentos específicos**

**31.** Um computador possui instruções de máquina em seu processador que implementa o endereçamento indireto de memória via registrador. Considere a existência dos registradores R1, R2 e R3, todos de 8 *bits*, com valores iniciais já neles armazenados, bem como o conteúdo de algumas posições de memória. Os endereços e os conteúdos das posições de memória e dos registradores R1, R2 e R3 estão apresentados a seguir, na notação hexadecimal.

R1: 32h R2: 20h R3: 15h Memória[15h]: AEh Memória[20h]: 33h Memória[32h]: 2Fh

Considere, ainda, duas instruções com suas funcionalidades apresentadas.

MOV R2,(R1) ; R2 ← valor da memória endereçada, de forma indireta, a partir de R1.

ADD R3,R2 ; R3 ← R3 + R2

Se essas duas instruções forem executadas na sequência apresentada, o valor que constará em R3 após essas execuções será:

- (A) 25h
- (B) 2Fh
- (C) 35h
- (D) 44h
- (E) 99h
- **32.** Em um sistema operacional típico, ao ocorrer uma interrupção, um procedimento de tratamento da interrupção é realizado, constituído por várias etapas:
	- 1 .
	- 2 Identificação da origem da interrupção.
	- 3 Chamada da subrotina de tratamento da interrupção.
	- 4 .

Assinale as alternativas que preenchem, correta e respectivamente, as lacunas das etapas 1 e 4.

- (A) Habilitar interrupções … Desabilitar interrupções
- (B) Empilhar a rotina de tratamento … Desempilhar a rotina de tratamento
- (C) Enviar uma mensagem de início de tratamento … Enviar uma mensagem de fim de tratamento
- (D) Desmascarar as interrupções … Mascarar as interrupções
- (E) Salvar o contexto … Restaurar o contexto
- **33.** Um computador com um sistema operacional multiprogramável possui programas reentrantes. Programas com essa característica
	- (A) não podem ser interrompidos, sendo executados com maior rapidez.
	- (B) permitem até duas execuções simultâneas sem que uma execução interfira na outra.
	- (C) podem ser compartilhados por vários usuários, exigindo que apenas uma cópia seja carregada na memória.
	- (D) podem ser executados diretamente em disco, em vez de utilizarem a memória principal.
	- (E) são utilizados apenas para rotinas de tratamento de interrupção.
- **34.** Um sistema operacional do tipo *batch* (ou em lote)
	- (A) é utilizado principalmente em aplicações de sistemas *online*.
	- (B) é o tipo mais adequado para aplicações em tempo real.
	- (C) é utilizado em computadores que necessitam de multiprocessamento.
	- (D) permite a execução de um único programa por vez.
	- (E) permite a utilização no esquema de *time sharing*.
- **35.** O sistema operacional Windows 7 possui um recurso que exibe os programas, os processos e os serviços que estão sendo executados no computador. Esse recurso é denominado
	- (A) Ferramentas Administrativas.
	- (B) Gerenciador de Tarefas.
	- (C) Gerenciador de Serviços.
	- (D) Programas e Recursos.
	- (E) Visualizador de Processos.
- **36.** O Windows Update do sistema operacional Windows 7 possui a função de
	- (A) corrigir problemas do sistema operacional que o tornam progressivamente mais lento.
	- (B) importar as configurações do usuário de um outro computador que ele utilize.
	- (C) possibilitar a atualização do sistema operacional sempre que ela estiver disponível.
	- (D) restaurar o sistema para um ponto associado a uma data anterior.
	- (E) substituir o sistema operacional por uma versão mais recente adquirida pelo usuário, como o Windows 8.
- **37.** Com o recurso Transferência Fácil do Windows 7, pode-se
	- (A) copiar arquivos entre dispositivos de armazenamento externos e discos internos do computador com mais rapidez.
	- (B) copiar arquivos, pastas e configurações do Windows de um computador para outro.
	- (C) enviar arquivos entre o computador e um dispositivo móvel por meio de *Bluetooth*.
	- (D) imprimir arquivos em impressoras com comunicação sem fio.
	- (E) remover o Windows de um computador e reinstalá-lo em outro computador.
- **38.** Os sistemas operacionais UNIX e Linux disponibilizam o comando man que permite visualizar informações de ajuda e manuais de utilização para o usuário. Para realizar uma busca no man por meio de palavra-chave, o comando deve ser utilizado com a opção
	- $(A) k$ .
	- $(B) f$ .
	- $(C) -1$ .
	- $(D) -v.$
	- $(E)$  -x.
- **39.** O sistema operacional UNIX apresenta uma estrutura em formato de camadas de funcionalidade. Nessa estrutura, os programas de usuário realizam a interação com o *kernel* por meio do
	- (A) *device*.
	- (B) *prompt*.
	- (C) *message*.
	- (D) *command*.
	- (E) *system call*.
- **40.** A arquitetura Cliente/Servidor, originalmente proposta em duas camadas, apresenta a dificuldade de gerenciamento quando do aumento da diversidade de aplicações instaladas. Como alternativa, foi introduzida a arquitetura de três camadas cuja camada intermediária é conhecida como camada de negócio que é implementada em um
	- (A) Banco de Dados.
	- (B) Servidor Web.
	- (C) Servidor de Arquivos.
	- (D) Servidor de Aplicações.
	- (E) Gerenciador de Banco de Dados.

**41.** Considere o seguinte diagrama de classes da UML 2.0:

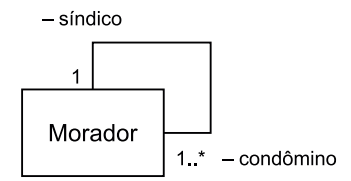

A associação representada nesse diagrama denomina-se

- (A) comutativa.
- (B) derivada.
- (C) distributiva.
- (D) reflexiva.
- (E) única.
- **42.** No modelo entidade-relacionamento, as entidades possuem atributos, sendo que um dos tipos de atributo denomina-se derivado, sobre o qual é correto afirmar que
	- (A) deve ser armazenado em uma tabela especial do banco de dados, que irá conter todos os atributos derivados.
	- (B) pode ser calculado a partir dos valores de outros atributos contidos no modelo entidade-relacionamento.
	- (C) é sempre formado pelo *timestamp* do sistema mais o identificador do usuário do banco de dados.
	- (D) somente são admitidos em entidades que façam parte de relacionamentos do tipo muitos para muitos.
	- (E) somente são admitidos em entidades que façam parte de relacionamentos do tipo um para um.
- **43.** Pode-se afirmar que a consequência e/ou o objetivo principal do processo de normalização de tabelas, realizado em bancos de dados relacionais, é
	- (A) calcular o desempenho das consultas às tabelas do banco de dados.
	- (B) duplicar as chaves primárias das tabelas.
	- (C) inserir um atributo do tipo auto-incremento em cada tabela.
	- (D) inserir uma tabela com dados estatísticos das demais tabelas do banco de dados.
	- (E) reduzir e/ou eliminar redundâncias de dados desnecessárias.

**44.** Considere a tabela de um banco de dados relacional: T1 (A, B, C, D) e a consulta SQL para essa tabela:

> SELECT A, B, D FROM T1 **Comando X Comando Y**

Os conteúdos dos **comandos X** e **Y** para que, no resultado da consulta, o atributo B não possua valores nulos e que o resultado seja ordenado pelos valores do atributo A, de forma decrescente, são, respectivamente:

- (A) WHERE  $B \neq 0$  e HAVING A  $\downarrow$ .
- (B) WHERE  $B \leq 0$  e WITH A SUB.
- (C) WHERE  $B \neq NULL$  e ORDER BY A -.
- (D) WHERE  $B \leq$  > NULL e HAVING A SUB.
- (E) WHERE B IS NOT NULL e ORDER BY A DESC.
- **45.** Uma das técnicas empregadas para a recuperação do conteúdo de bancos de dados relacionais utiliza-se da seguinte lógica: as modificações no conteúdo do banco de dados resultantes de uma transação são registradas no arquivo de *log* e somente são gravadas no banco de dados quando a ação final da transação tiver sido executada. A essa técnica atribui-se a denominação de modificação
	- (A) adiada.
	- (B) de gatilho.
	- (C) escalonada.
	- (D) mínima.
	- (E) transitiva.
- **46.** O sistema gerenciador de bancos de dados Oracle (v. 11g) armazena os dados em *tablespaces*, sobre as quais é correto afirmar que
	- (A) a *tablespeace* SYSAUX é do tipo temporário.
	- (B) a *tablespace* SYSTEM é do tipo permanente.
	- (C) cada *tablespace* armazena dados em apenas 1 *data file*.
	- (D) cada *tablespace* possui apenas 1 segmento.
	- (E) existem apenas *tablespaces* do tipo permanente.
- **47.** Sobre o tipo de teste de caixa preta, é correto afirmar que
	- (A) aplica-se apenas a *software* desenvolvido com o uso de linguagens de alto nível.
	- (B) deve ser realizado em ambiente livre de interferências eletromagnéticas.
	- (C) não leva em consideração a estrutura interna do *software* sob teste.
	- (D) não se aplica a *software* produzido com o uso de linguagens orientadas a objetos.
	- (E) somente se aplica a versões de *software* que já tenham entrado em operação.
- **48.** Ao se medir a qualidade de *software*, há atributos considerados externos e outros classificados como internos. Assinale a alternativa que contém, respectivamente, um atributo do tipo externo e um atributo do tipo interno.
	- (A) Confiabilidade e complexidade ciclomática.
	- (B) Número de instruções de desvio e qualidade do compilador.
	- (C) Número de linhas de código e facilidade de manutenção.
	- (D) Número de mensagens de erro e tempo de iniciação.
	- (E) Portabilidade e facilidade de uso.
- **49.** O MPS.BR Melhoria de Processo do *Sofware* Brasileiro estabelece 7 níveis de maturidade. Os níveis C e G são, respectivamente, denominados
	- (A) Definido e Parcialmente Gerenciado.
	- (B) Em Otimização e Gerenciado.
	- (C) Gerenciado e Em Otimização.
	- (D) Gerenciado Quantitativamente e Definido.
	- (E) Parcialmente Definido e Largamente Definido.

Considere o algoritmo a seguir, apresentado na forma de uma pseudolinguagem e que implementa uma certa funcionalidade, para responder às questões de números **50** e **51**.

```
Início
\overline{a}Tipo TM = matriz[1..4, 1..4] de inteiros;
  Inteiro: c, i, j, k;
  TM: Mat;
  c + 1;Para i de 1 até 4 faça
   \sqrt{ } Se (c é ímpar)
     \overline{1} Então
        \sqrt{ }c - c + 3* i; Para j de 1 até 4 faça
\blacksquareMat[i,j] \leftarrow i + j + c; ]
 ]
        Senão
        \overline{a}c \leftarrow c + 2 \times i + 1; Para k de 1 até 4 faça
\blacksquareMat[i, k] \leftarrow i + k - c;[[]
       ]
     ]
  ]
]
Fim.
```
- **50.** Após a execução do algoritmo, o número de posições da matriz Mat que foram atualizadas é igual a
	- (A) 4.
	- (B) 8.
	- (C) 12.
	- (D) 16.
	- (E) 64.
- **51.** O maior e o menor valor armazenados após a execução do algoritmo na matriz Mat são, respectivamente,
	- (A) +22 e −22.
	- (B) +25 e −19.
	- (C) +25 e −22.
	- (D) +27 e −19.
	- (E) +27 e −22.
- **52.** A comunicação entre funções de um programa com o restante do programa pode ser feita por meio de passagem e retorno de valores. O método em que uma cópia da variável é passada para a função, e que pode ser usada e também alterada dentro da função, porém sem que isso altere o conteúdo da variável original, é denominado
	- (A) passagem por referência.
	- (B) passagem por valor.
	- (C) *pipeline* duplo.
	- (D) transferência nominal.
	- (E) transferência volátil.
- **53.** Considere a seguinte estrutura de dados do tipo árvore.

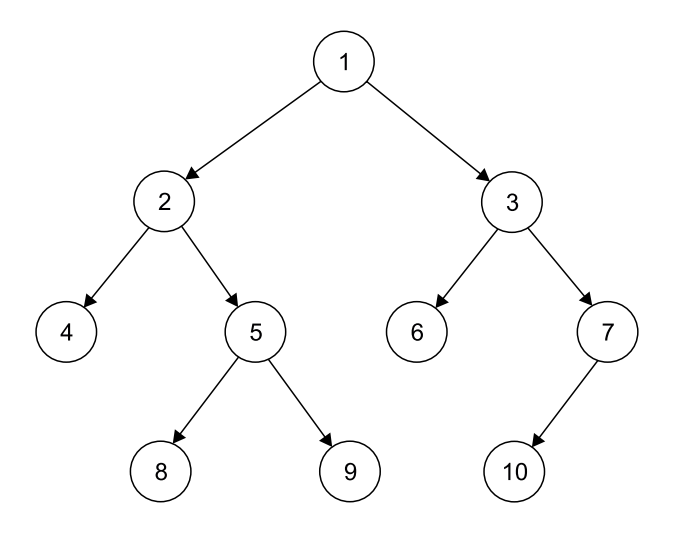

Trata-se de uma árvore

- (A) binária de altura 2.
- (B) binária de altura 3.
- (C) binária de altura 4.
- (D) ternária de altura 2.
- (E) ternária de altura 4.

**54.** Considere a seguinte estrutura de dados do tipo pilha.

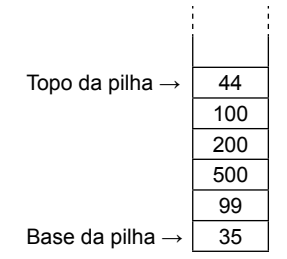

Considerando as operações usuais de empilhamento (PUSH) e desempilhamento (POP), com suas funcionalidades padrão, foram realizadas as seguintes operações, expressas na forma de uma pseudolinguagem:

 $X \leftarrow 10$ ;  $Y \leftarrow 20$ : **POP**(Y); **PUSH**(X); **POP**(Y); **PUSH**(Y); **PUSH**(X);

Após a execução dessa sequência de operações, o novo conteúdo da pilha será, da base para o topo:

- (A) 35, 99, 500, 200, 100, 10, 10
- (B) 35, 99, 500, 200, 100, 44, 10
- (C) 500, 200, 100, 44, 10, 99, 10
- (D) 500, 200, 100, 44, 35, 35, 10
- (E) 500, 200, 100, 44, 35, 99, 10
- **55.** Segundo o PMI (*Project Management Institute*), em sua publicação PMBOK (*Project Management Body of Knowledge*), há 5 grupos de processos que cobrem as fases de um projeto, dentre as quais estão Iniciação e Encerramento. As 3 demais fases são
	- (A) Codificação, Execução e Documentação.
	- (B) Documentação, Editoração e Modificação.
	- (C) Manutenção, Planejamento e Especificação.
	- (D) Modificação, Monitoramento/Controle e Codificação.
	- (E) Planejamento, Execução e Monitoramento/Controle.

**56.** No MS-Word 2010, pode-se alterar a forma de exibição do documento por meio de seleções na janela Zoom, acessível por meio da guia Exibição, grupo Zoom. Em um documento com várias páginas, a aparência relacionada com a opção selecionada foi a seguinte, na janela Zoom.

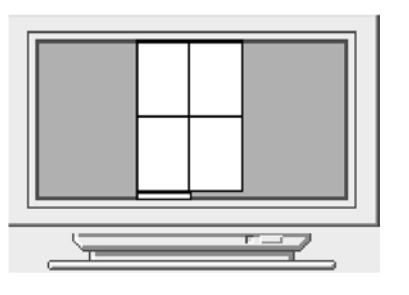

Assinale a alternativa que apresenta uma opção que permite gerar essa aparência de exibição.

- (A) 75%.
- (B) 100%.
- (C) 200%.
- (D) Página inteira.
- (E) Várias páginas, 2 x 2 Páginas.

**57.** No MS-Excel 2010, foi elaborada a tabela a seguir.

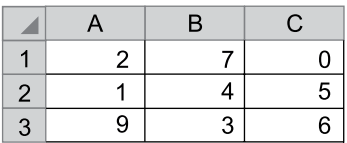

Na sequência, foram inseridas as seguintes fórmulas nas células E5, E6 e E7:

E5: =SE(MÁXIMO(A1:C3)>(2\*MÍNIMO(A1:C3));"5";"7")

E6: =SE(MÁXIMO(A1;B3)>(2\*MÍNIMO(A1;B3));"6";"8")

E7: =SE(MÁXIMO(A1;B2;C3)>(2\*MÍNIMO(A1;B2;C3));"0";"9")

Os resultados que aparecerão nas células E5, E6 e E7 serão, respectivamente,

- (A) 5, 8 e 0.
- (B) 5, 8 e 9.
- (C) 7, 6 e 0.
- (D) 7, 6 e 9.
- (E) 7, 8 e 0.

**58.** No MS-Excel 2010, mudou-se a formatação padrão do texto presente na célula B2 de uma planilha, que ficou com a seguinte aparência.

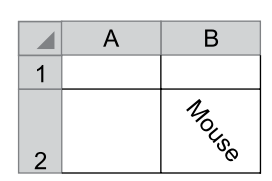

Essa mudança de formatação é possível mediante a seleção, na guia Página Inicial, grupo Alinhamento, janela Formatar Células, da opção

- (A) Alinhamento de texto, Vertical Inferior.
- (B) Alinhamento de texto, Vertical Superior.
- (C) Direção do texto, Da direita para a esquerda.
- (D) Orientação, −45 graus.
- (E) Orientação, +45 graus.
- **59.** No MS-PowerPoint 2010, considere o seguinte recurso, presente na guia Transições do aplicativo.

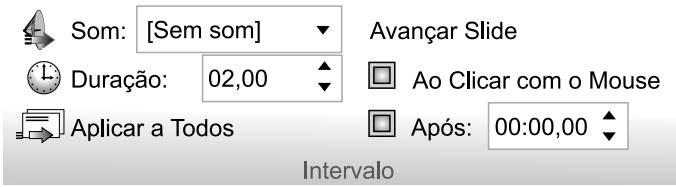

Sobre esse recurso, o tempo a ser inserido no campo "Após", estando este campo selecionado,

- (A) corresponde ao tempo que o botão direito do *mouse* deve ficar pressionado para ocorrer a transição.
- (B) corresponde ao tempo que o botão esquerdo do *mouse* deve ficar pressionado para ocorrer a transição.
- (C) pode ser configurado para o tempo de transição de cada *slide* da apresentação.
- (D) sempre será respeitado como o tempo de transição do *slide*, mesmo que o campo "Ao Clicar com o Mouse" também esteja selecionado.
- (E) sempre será o tempo de transição de todos os *slides* da apresentação.
- **60.** Um usuário deseja designar uma tarefa no MS-Project 2010. Há 2 modos de agendamento possíveis para essa tarefa, que são
	- (A) diário ou mensal.
	- (B) imediato ou adiado.
	- (C) manual ou automático.
	- (D) pontual ou contínuo.
	- (E) programado ou aleatório.

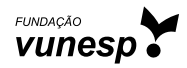